## **Installation Guide** for *Kodak* i30 and i40 Scanners

- **Package Contents**
- Kodak i30 or i40 Scanner Input tray
- Output tray
- Feed module

- USB 2.0 cable
- USB 2.0 board

- Power supply
- Power cord bundle
- Registration card

**NOTE:** Additional instructions for the steps below can be found in the User's Guide and other supporting documentation.

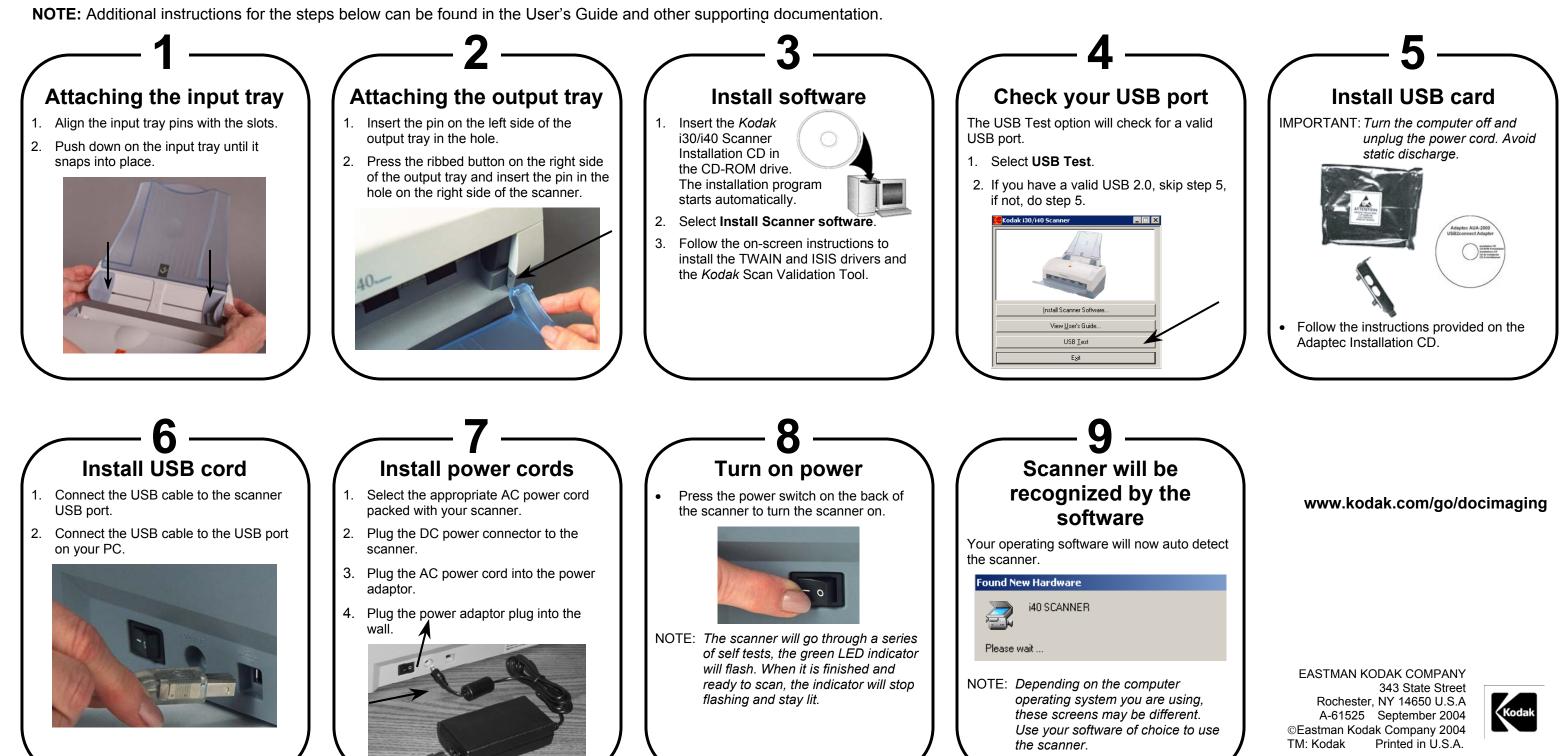

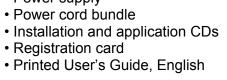